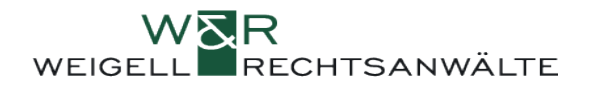

## **Checkliste – Durchsuchung der Steuerfahndung beim Berater**

Verteidiger verständigen – gerne können Sie W&R unter: 089/242 158990 oder 2417 unter: 0151/125 79767 und/oder 0151/125 797 68.

## **1. Vorbereitet sein für den Fall einer Durchsuchung**

- Mitarbeiterschulung (Stichwort: Verhalten bei Durchsuchungen).
- Bestimmung und Schulung eines internen Ansprechpartners bei Durchsuchungen.
- Wichtig: Datensicherung ist mittlerweile wichtigster Bestandteil einer Durchsuchung. Ansprechpartner bei (externen) IT-Dienstleister bestimmen. IT-Dienstleister muss wissen, dass er im Falle einer Durchsuchung sofort erreichbar sein muss.
- Handakte anlegen (Differenzierung zwischen beschlagnahmefreien und -fähigen Dokumenten).
- Checkliste im Ernstfall griffbereit haben.

## **2. Verhalten bei Durchsuchung**

Verteidiger verständigen – gerne können Sie W&R unter: 089/242 159890 oder 2417 unter: 0151/125 79767 und/oder 125 797 68.

- Ruhe bewahren! Sachlich bleiben!
- Interne informieren.
- Beamten bei Erscheinen in einen separaten Besprechungsraum führen
- Dienstausweis vorlegen lassen und notieren Sie den Namen der Beamten.
- Durchsuchungsbeschluss aushändigen lassen und in Kopie externen Verteidiger weiterleiten.
- Durchsuchungsbeschluss prüfen:
- •
- ➢ Was ist Grundlage der Durchsuchung? (Der Unterschied ist maßgeblich für Ihre Verfahrensrechte während der Durchsuchungsmaßnahme)?
	- Werden Sie als Zeuge bzw. Dritter durchsucht? (Hinweis im Beschluss auf § 103 stopp)
	- Werden Sie als Beschuldigter (Teilnehmer einer Straftat des Mandanten bzw. einer täterschaftlichen Begehung einer eigenen Straftat) durchsucht? (Hinweis im Beschluss auf §102 StPO)
- ➢ Wurde die Durchsuchung durch einen Richter angeordnet?
- ➢ Liegt das Anordnungsdatum mehr als 6 Monate zurück?
- ➢ Sind die formalen Mindestanforderungen erfüllt (Stichwort: Steuerart, Steuerpflichtiger und Besteuerungszeitraum)?
- ➢ Angabe der zu durchsuchenden Räume (Achten Sie darauf, dass nur in den räumlichen Grenzen durchsucht wird.
- Vor Beginn der Durchsuchung muss der Beschuldigte über seine Rechte und sein Aussageverweigerungsrecht und das Recht zur Versagung jeglicher Mitwirkung belehrt werden.
- Besprechung des Ablaufs der Durchsuchung mit der Steuerfahndung, um einen reibungslosen Kanzleibetrieb sicherzustellen.

## ➢ **DONT:**

- Unterlassen Sie unbedingt sämtliche potenzielle Verdunkelungsmaßnahmen z.B. Löschen von Daten, Vernichtung von Unterlagen und Warnung des Beschuldigten bzw. weiterer Beteiligter vor anstehenden Ermittlungsmaßnahmen.
- Keine Gespräche mit Ermittlungspersonen, verweisen Sie auf Zeugnisverweigerungsrechte (Hinweis: Sollten Sie in der Beschuldigtenrolle sein, können Sie darauf bestehen, dass Vernehmungen Ihrer Mitarbeiter außerhalb Ihrer Kanzlei durchgeführt werden; bieten Sie Mitarbeitern an, einen Zeugenbeistand zu bestellen bzw. weisen Sie Mitarbeiter darauf hin, dass sie ein Recht auf anwaltlichen Beistand haben).
- Geben Sie keine Unterlagen/Daten freiwillig heraus; bestehen Sie auf eine förmliche Beschlagnahme; widersprechen Sie ggf. der Beschlagnahme.
	- ➢ Die Mitwirkung und ggf. das eigene Zusammenstellen von Unterlagen/Daten begründet keine freiwillige Herausgabe, sondern beschleunigt und erleichtert nur die Durchsuchung.
- Prüfen Sie, ob bestimmte Daten und Unterlagen einem Beschlagnahmeverbot unterliegen (z.B.: Mandatskorrespondenz, vom Mandanten erhaltene Unterlagen, eigene schriftliche Aufzeichnungen, Besprechungsnotiz, Handakte im Allgemeinen, Buchhaltungs- und Bankunterlagen zur Erstellung laufender Erklärungen).
- Sieht die Steuerfahndung kein Beschlagnahmeverbot haben Sie folgende Möglichkeiten:
	- o Bestehen Sie auf eine Versiegelung der strittigen Beweismittel.
	- o Lassen Sie Ihren Widerspruch gegen die Sicherstellung protokollieren.
- Sie sind nicht verpflichtet Passwörter auszuhändigen.
- Bestehen Sie au "Spiegelung" von elektronischen Unterlagen vor Ort bzw. auf zeitnahe Rückgabe der Datenträger.
- Sofern Smartphones beschlagnahmt werden, richten Sie eine Rufumleitung ein und notieren Sie sich ggf. wichtige Kontakte aus dem Handy.
- Fertigen Sie Kopien der sichergestellten und beschlagnahmten Unterlagen.
- Verlangen Sie ein detailliertes Sicherungsverzeichnis.
- Fotografieren Sie die beschlagnahmten Ordner bzw. dokumentieren Sie, welche Daten sichergestellt wurden (Fertigen Sie Screenshots).